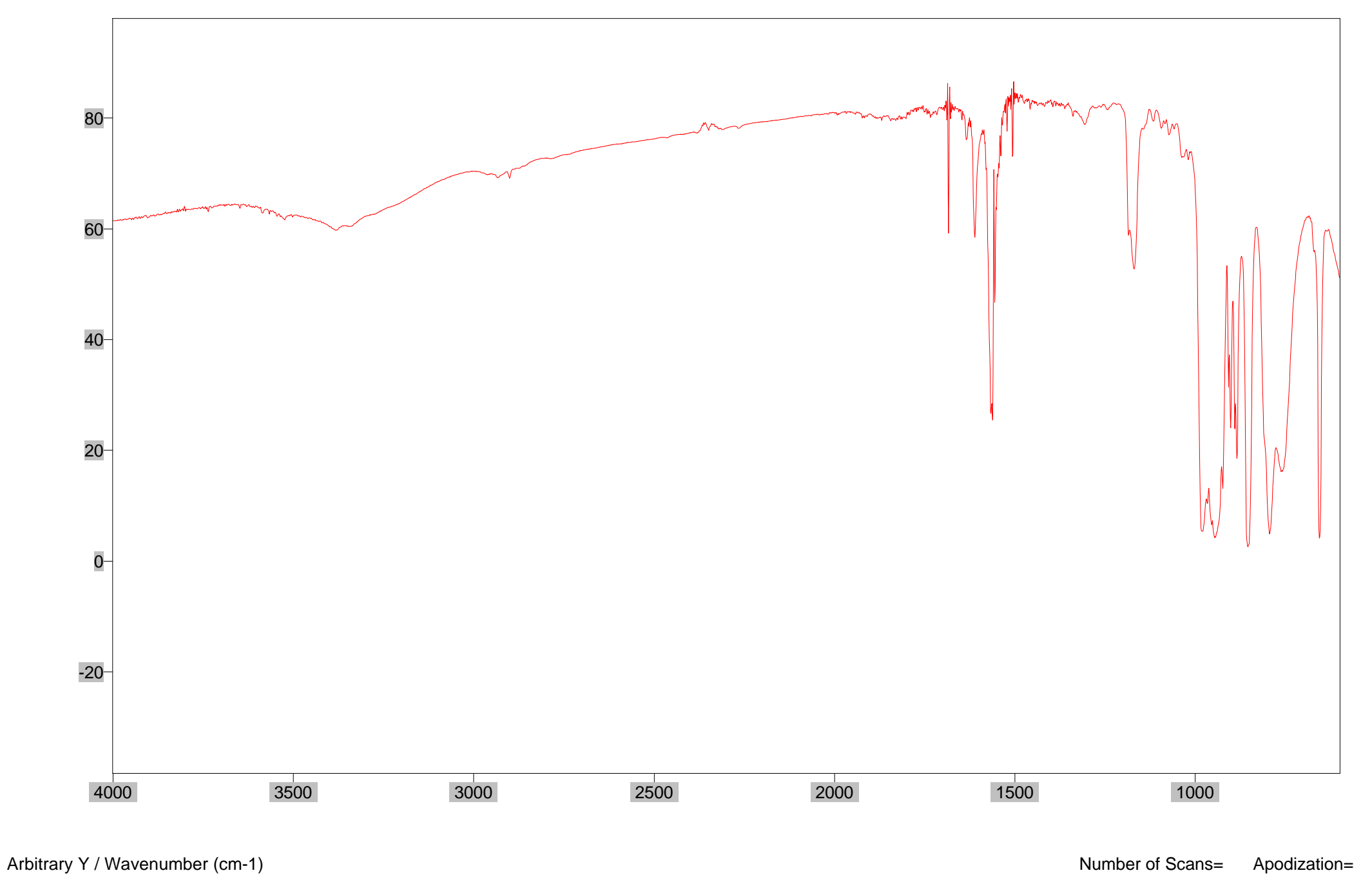

 $File # 1 = CHROMHB$  Res=4.000000